# كب صاخلا رداصلا ديربلل لدعملا ديدحت ةهجولا يف مكحتلا تادادعإ مادختساب  $\overline{\phantom{a}}$

## المحتويات

المقدمة الأعراض: 421 أو 451 رمز خطأ في سجلات البريد جوجل / جي ميل ياهو MTA الأخرى ما هي عناصر تحكم الوجهة؟ عناصر التحكم بالموجهة في Apps Google / Gmail عناصر التحكم في وجهة Yahoo

### المقدمة

يصف هذا المستند إعدادات التحكم في الوجهة لتطبيق أمان البريد الإلكتروني (ESA(.

# الأعراض: 421 أو 451 رمز خطأ في سجلات البريد

إذا تم إرسال كمية كبيرة من البريد الإلكتروني إلى مجال بريد إلكتروني معين في وقت قصير، فقد تقوم الخوادم المتلقية بتأجيل حركة مرور البريد الإلكتروني مؤقتا مع رسائل مثل:

## جوجل / جي ميل

.The user you are trying to contact is receiving mail too quickly "4.2.1" ,450 Please resend your message at a later time. If the user is able to receive mail at [.](http://support.google.com/mail/bin/answer.py?answer=6592)that time, your message will be delivered. For more information, review this [article](http://support.google.com/mail/bin/answer.py?answer=6592)

#### ياهو

."Message from x.x.x.x temporarily deferred" or "451 Message temporarily deferred 421"

#### MTA الأخرى

".Primary target IP address responded with: ""421 4.2.1 Unable to connect 4.4.0 451" "Too many concurrent SMTP connections; please try again later 421" يمكن التفكير في SMTP كمحادثة بين خادمين. حيث يتم إدارتها ذاتيا من خلال إمكانية تحديد المستقبل للحد من إرسال ESA. باستخدام عناصر تحكم الوجهة ويمنعك من إرسال المزيد من رسائل البريد الإلكتروني حتى يتم الوصول إلى الحد الزمني المحدد. يعمل تحديد المعدل بشكل استباقي على تقييد التواصل مع مجالات معينة باستخدام عناصر تحكم الوجهة على ESA.

# ما هي عناصر تحكم الوجهة؟

يمكن إستخدام عناصر التحكم في الوجهة على جهاز أمان البريد الإلكتروني من ESA (Cisco (حتى لا تفتح ESA كمية كبيرة من الاتصالات. كما يمكن تقليل مقدار الرسائل لكل اتصال إلى قيمة أقل.

عناصر التحكم بالموجهة في Apps Google / Gmail

[تابع دليل جوجل حول تلقي الحدود](https://support.google.com/a/answer/1366776?hl=en)

#### عناصر التحكم في وجهة Yahoo

[اتبع دليل ياهو حول تلقي الحدود](https://help.yahoo.com/kb/mail/SLN3433.html)

تنفيذ عنصر تحكم الوجهة الخاص بالمجال .

مثال التحكمات غاية لمجال Yahoo.

ملاحظة: لا يمكن أن تضمن Cisco أن هذه الحدود ستكون الحدود المثالية لسيناريو الخاص بك حيث قد تتغير شروط الخدمة بواسطة الشركة المتلقية في أي وقت.

- 20 وصلة متزامنة
- 5 رسائل لكل اتصال
- 20 مستلما لكل دقيقة واحدة

على ESA، انتقل إلى واجهة المستخدم الرسومية (GUI < (سياسات البريد > عناصر التحكم في الوجهة.

طقطقة يضيف غاية.

#### **Edit Destination Controls**

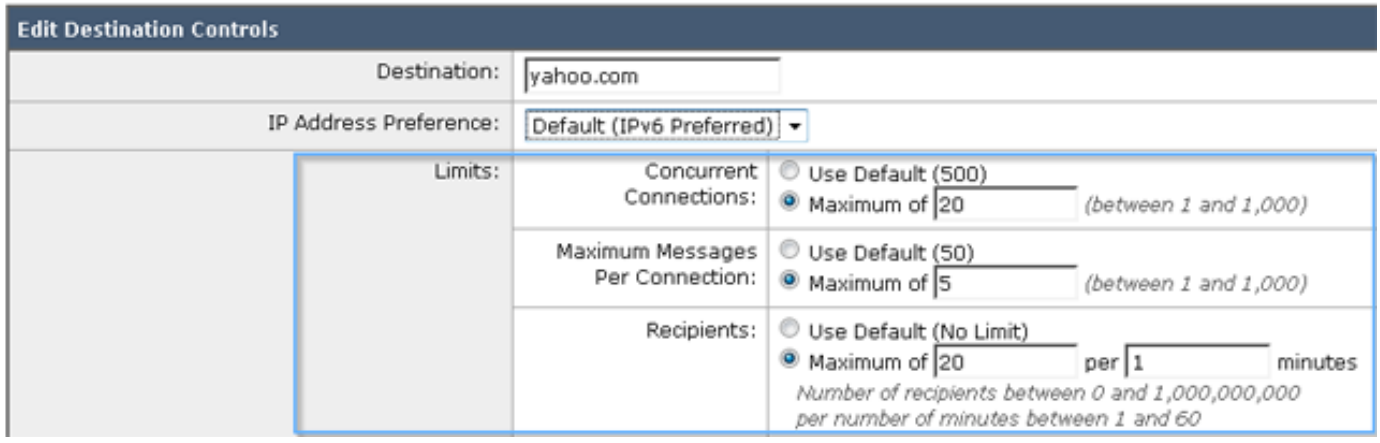

إرسال التغييرات وتنفيذها.

#### التحقق من الصحة.

قم بمراقبة سجلات البريد بحثا عن أخطاء 421 مشابهة وقم بإجراء تعديلات على عنصر التحكم المخصص في الوجهة حسبما هو مناسب. ةمجرتلا هذه لوح

ةي الآلال تاين تان تان تان ان الماساب دنت الأمانية عام الثانية التالية تم ملابات أولان أعيمته من معت $\cup$  معدد عامل من من ميدة تاريما $\cup$ والم ميدين في عيمرية أن على مي امك ققيقا الأفال المعان المعالم في الأقال في الأفاق التي توكير المالم الما Cisco يلخت .فرتحم مجرتم اهمدقي يتلا ةيفارتحالا ةمجرتلا عم لاحلا وه ىل| اًمئاد عوجرلاب يصوُتو تامجرتلl مذه ققد نع امتيلوئسم Systems ارامستناه انالانهاني إنهاني للسابلة طربة متوقيا.